# Россия, Самара, 7 февраля 2016 г.

# Задача A. Действительно важные вещи

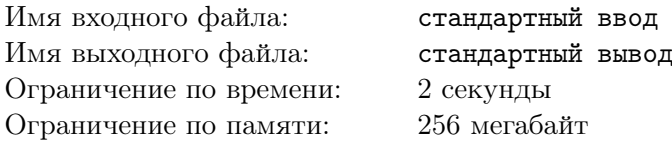

Джефф вычеркнул очередной пункт из списка и прикрыл глаза. Когда он писал список дел, он, конечно, считал, что все они достаточно важны и должны быть сделаны достаточно быстро. Но за последние несколько дней этих важных и срочных дел образовалось слишком много.

Джефф крайне не любит откладывать дела, но сейчас он сильно устал. Поэтому среди всех важных дел придется выбрать самые важные. Взгляд Джеффа скользнул по листу бумаги. Вот, например, пункт «Письмо Сэму о новом проекте». Джефф предлагал Сэму встретиться на следующей неделе, когда тот возвратится из поездки. Но Сэм хотел обсудить проект до своего отъезда, и Джефф пообещал, что постарается найти время. Впрочем, Джефф честно предупредил, что это может не получиться. Не получится.

В списке Джеффа *n* еще не сделанных дел. Каждому из этих дел сопоставлено некоторое число *v<sup>i</sup>* — важность дела. Чем больше это число, тем более важным считается дело. Джефф оценил дело #*q* как дело, которое ему придется отложить. Также он планирует отложить все дела, важность которых меньше или равна *vq*.

Ваша задача — определить, сколько дел отложит Джефф.

### Формат входных данных

В первой строке содержится целое число  $n ~(1 \leqslant n \leqslant 10^5)-$  количество дел в списке.

Во второй строке содержится *n* целых чисел  $v_1,v_2,\ldots,v_n$   $(1\leqslant v_i\leqslant 10^5)$  — важность каждого из дел.

В третьей строке содержится целое число  $m$   $(1 \leqslant m \leqslant 10^5)$  — количество запросов.

В четвертой строке содержится *m* целых чисел *q*1*, q*2*, . . . , q<sup>m</sup>* (1 ⩽ *q<sup>j</sup>* ⩽ *n*) — номера дел, которые Джефф решил отложить.

### Формат выходных данных

Выведите *m* чисел *a*1*, a*2*, . . . , am*, где *a<sup>j</sup>* — количество дел, которое придется отложить Джеффу, если он решит отложить дело  $\#q_j$ .

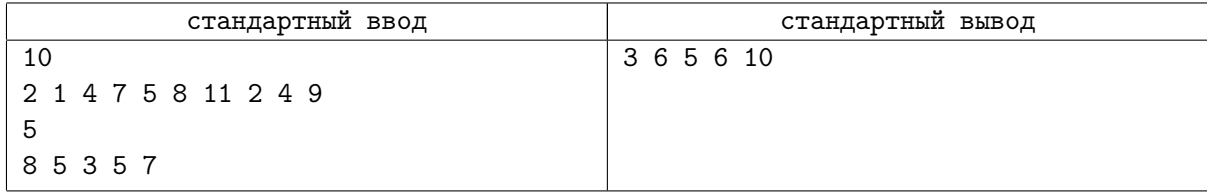

Россия, Самара, 7 февраля 2016 г.

# Задача B. Организация труда

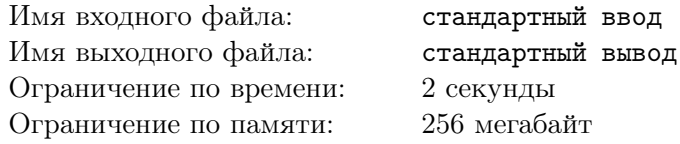

Джефф уже привык к лязгу и грохоту снегоуборочной техники каждую ночь и почти не обращал на это внимания. Но сейчас он слышал странный гул, похожий на звук мощных двигателей. Гул не удалялся. Джефф подошел к окну и увидел, что на крыше соседнего дома несколько рабочих орудуют газовой горелкой. Ремонтировать крышу ночью в снегопад... Впрочем, кажется уже не совсем ночь — по крайней мере, если судить по количеству автомобилей на дороге. Джефф почувствовал, что проваливается в сон...

Список дел, конечно, стал короче. Но все, что в нем осталось, Джеффу нужно успеть сделать за не более, чем *t* минут. Джефф знает, что в разное время он работает с разной эффективностью. Поэтому будем считать, что для каждой из *t* минут известно число *f<sup>i</sup>* , обозначающее, с какой эффективностью Джефф может работать в минуту  $\#i$ .

Также Джефф знает, что он может работать *n* минут подряд, после чего его эффективность падает до нуля. Восстановить ее он может, поспав *m* минут. Конечно, он может не ложиться спать сразу по прошествии *n* минут работы, но ничего полезного сделать до отхода ко сну он тоже не сможет.

Ваша задача — определить максимальную суммарную эффективность, с которой Джефф может провести ближайшие *t* минут. Считайте, что он только что проснулся.

### Формат входных данных

В первой строке содержатся целые числа  $t,\,n,\,m$   $(1\leqslant t\leqslant 10^5,\,1\leqslant m,n\leqslant 1000)$  — количество минут, в которые Джеффу предстоит организовать работу, количество минут, которые Джефф может работать после полноценного отдыха, количество минут, которые Джеффу необходимо отдыхать.

Во второй строке содержатся *t* целых чисел *f*1*, f*2*, . . . , f<sup>t</sup>* (0 ⩽ *f<sup>i</sup>* ⩽ 10000) — числа, обозначающие эффективность работы Джеффа в соответствующую минуту.

### Формат выходных данных

Выведите единственное целое число — максимально возможную суммарную эффективность, с которой сможет поработать Джефф.

# Примеры

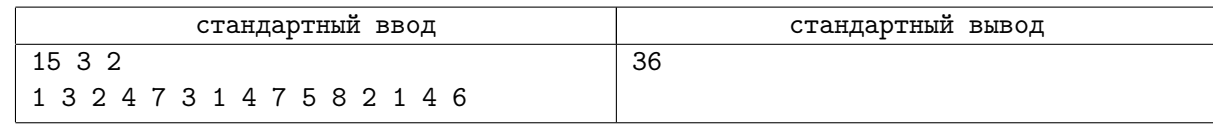

# Замечание

Поясним приведенный пример.

Когда Джефф просыпается, в течение 3 минут он может выполнять работу. Суммарная эффективность в течение этих трех минут составит  $6 (= 1 + 2 + 3)$ .

Затем в течение трех минут (четвертой, пятой и шестой) он ничего не делает, но и не спит.

Следующие две минуты (седьмую и восьмую) он отдыхает, после чего принимается за работу. Суммарная эффективность этой работы в течение трех минут составит 20 (= 7 + 5 + 8).

Далее, следующие две минуты он вновь отдыхает, а затем работает в оставшиеся две минуты. Суммарная эффективность составит  $10 (= 4 + 6)$ .

Общая суммарная эффективность составит 36.

# Задача C. Плейлист

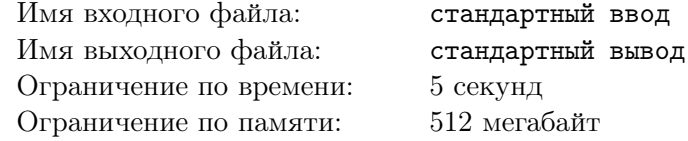

Джефф смотрел в небо. Облаков почти не было, и летящие низко самолеты были отлично видны. Они выполняли замысловатые фигуры, то летели рядом, то уходили друг от друга в разные стороны. Джефф вспомнил, что где-то читал о репетиции к празднику. Праздник, конечно, хорошее дело, но вот репетиция так близко от жилых кварталов... Джефф достал наушники и, нащупав в кармане телефон, включил плеер. Зазвучала знакомая мелодия...

Джефф не так давно составил плейлист из *n* музыкальных композиций, который слушает сейчас. Однако для некоторых пар композиций он совершенно точно помнит, что одна из них следует сразу же за другой.

Плеер может воспроизводить композиции в двух режимах: в порядке плейлиста и в произвольном порядке. Джефф не помнит, как был настроен плеер, когда он слушал его в последний раз. Ваша задача — определить вероятность, что, прослушав *k* композиций, Джефф поймет, что плеер воспроизводит их в произвольном порядке.

Замечание. В любом из режимов плеер работает «по циклу».

### Формат входных данных

В первой строке содержатся целые числа *n* и  $m$  ( $2 \leq n \leq 20, 1 \leq m \leq n$ ) — количество музыкальных композиций в плейлисте и количество пар, для которых Джефф точно помнит порядок.

В каждой из следующих *m* строк содержатся по два названия музыкальных композиций через пробел. Джефф точно знает, что вторая композиция следует сразу же за первой. Названия композиций могут содержать заглавные и строчные латинские буквы. Никакое название композиции не длиннее 50 символов.

Гарантируется, что входные данные непротиворечивы.

### Формат выходных данных

Выведите  $n-1$  строку.

В строке #*j* (*j* = 1*,* 2*, . . . , n −* 1) выведите вероятность того, что Джефф после прослушивания композиции #*j* поймет, что плеер воспроизводит их в произвольном порядке.

Вероятности выводите с абсолютной или относительной погрешностью 10*−*<sup>6</sup> .

### Примеры

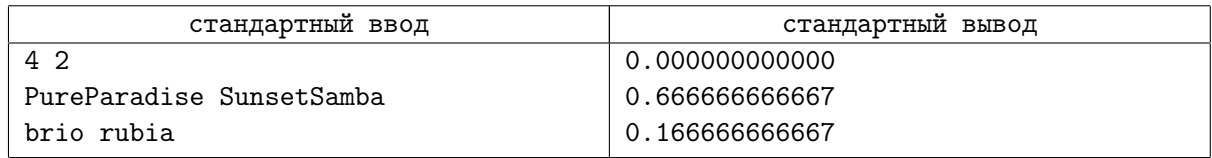

### Замечание

Поясним приведенный пример.

Всего у нас 4 композиции, которые могут образовывать плейлист 4! = 24 способами. Вероятностью события будем называть отношение количества благоприятствующих ему исходов к общему количеству исходов. Ради краткости будем обозначать композиции буквами *P*, *S*, *B*, *R*.

Прослушав одну композицию (любую), Джефф не сможет сделать каких-либо выводов, поэтому соответствующая вероятность равна нулю.

Прослушав две композиции, Джефф сможет сделать вывод, что плейлист проигрывается в произвольном порядке, в следующих случаях:

*•* первой прозвучала композиция *P*, а за ней — не *S* (т.е. либо *B*, либо *R*). Таких вариантов у нас 4: *P BRS*, *P BSR*, *P RBS*, *P RSB*;

- *•* первой прозвучала композиция *B*, а за ней не *R*. Таких вариантов тоже 4 (аналогично предыдущему);
- *•* первой прозвучала композиция *S*, а за ней *P*. Таких вариантов имеется 2: *SP BR* и *SP RB*;
- *•* первой прозвучала композиция *S*, а за ней *R* (*R* должна следовать за *B*). Таких вариантов тоже два: *SRP B* и *SRBP*;.
- *•* первой прозвучала композиция *R*, а за ней *B*. Таких вариантов 2;
- *•* первой прозвучала композиция *R*, а за ней *S*. И таких вариантов тоже 2.

Таким образом, благоприятствующих исходов у нас будет 16, а вероятность составит 16*/*24 = 2*/*3. Теперь выясним, сколько будет ситуаций, когда Джефф сможет сделать вывод, что плейлист проигрывается в произвольном порядке, прослушав третью композицию. Это возможно в следующих случаях:

- прозвучали композиции *P* и *S*, после чего прозвучала композиция *R* (*PSBR*);
- *•* прозвучали композиции *S* и *B*, после чего прозвучала композиция *P* (*SBP R*);
- *•* прозвучали композиции *B* и *R*, после чего прозвучала композиция *S* (*BRSP*);
- *•* прозвучали композиции *R* и *P*, после чего прозвучала композиция *B* (*RP BS*);

Получается всего 4 благоприятствующих исхода, а вероятность составит 4*/*24 = 1*/*6.

# Задача D. Салаты

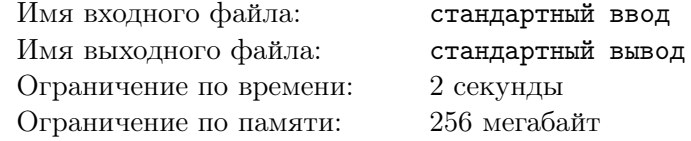

Наконец, самолеты улетели, а Джефф подумал, что неплохо бы сделать перерыв в работе. В сквере неподалеку от его офиса есть летнее кафе, в котором готовят вкусные фруктовые салаты. А что может быть лучше такого салата в июньский знойный день?..

Работники кафе выяснили, что наибольшей популярностью пользуются два вида салатов, и стараются приготовить как можно больше порций именно этих салатов. Однако некоторые ингредиенты в этих салатах одинаковые.

Рецепт салата является списком ингредиентов, для каждого из которых указано количество, необходимое для одной порции. Например, рецепт может выглядеть так:

Авокадо — 4 части;

Сельдерей — 1 часть;

Мандарин — 1 часть;

Зеленое яблоко — 2 части.

У работников кафе также есть список ингредиентов с указанием имеющегося в их распоряжении количества этих ингредиентов. Ваша задача — определить, какое максимальное количество порций салатов они могут приготовить.

# Формат входных данных

В первой строке содержится целое число  $n, (1 \leqslant n \leqslant 10^5)$  — количество имеющихся ингредиентов.

В каждой из следующих *n* строк содержится по три целых числа:  $d_j$ ,  $f_j$ ,  $s_j$  $(1 \leqslant d_j \leqslant 10^6, 0 \leqslant f_j, s_j \leqslant 10^5, j = 1, 2, \ldots, n)$  — имеющееся количество частей ингредиента  $\#j$ , количество частей ингредиента  $\#j$ , которое необходимо для приготовления одной порции первого вида салата, количество частей ингредиента #*j*, которое необходимо для приготовления одной порции второго вида салата. Гарантируется, что хотя бы одно из каждой пары чисел *f<sup>j</sup>* , *s<sup>j</sup>* отлично от нуля. Также гарантируется, что в состав каждого салата входит хотя бы один ингредиент.

# Формат выходных данных

В первой строке выведите единственное целое число — максимально возможное количество порций салатов, которые удастся приготовить из имеющихся ингредиентов.

# Примеры

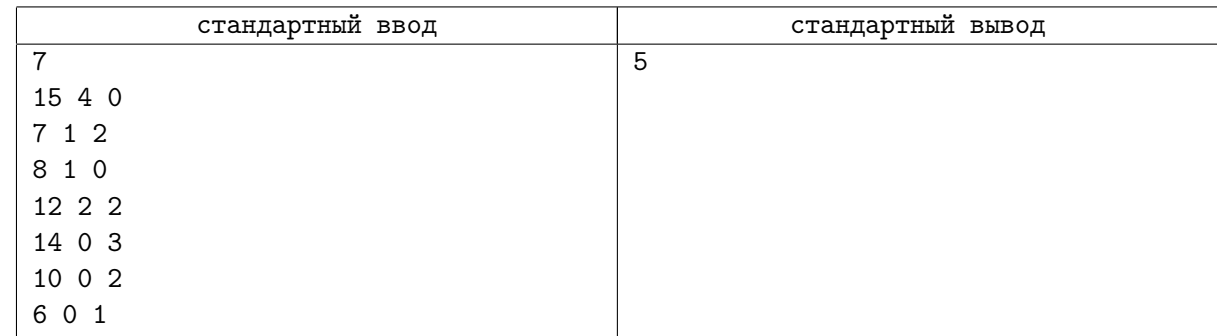

# Замечание

В приведенном примере можно приготовить 3 порции салата первого вида и 2 порции салата второго вида.

# Задача E. Шары

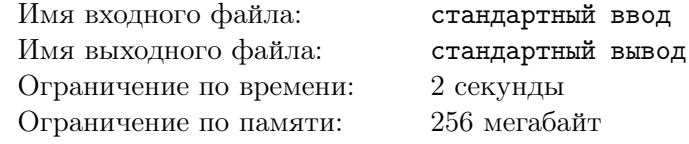

Джефф ел салат с мандаринами. В любое время года запах мандаринов напоминает ему про Новый год. Вот и сейчас он вспомнил, как, будучи маленьким, развешивал шары на елке...

Родители доставали большой бумажный пакет с красными и синими шарами, а Джефф вытаскивал их по одному и выбирал, на какой ветке повесить очередной шар. Красных и синих шаров было поровну, и Джефф хотел, чтобы вместе они образовали задуманный им узор.

Джефф полагал, что было бы удобнее развесить сначала шарики одного цвета, а затем другого, и поэтому действовал следующим образом. Он доставал первый шар и вешал его на елку. На это у него уходила одна единица времени. Затем он доставал второй шар. Если этот шар оказывается того же цвета, что и первый, Джефф также за одну единицу времени помещал его на елку. Если же этот шар оказывался другого цвета, Джефф возвращал этот шар в пакет. На это у него тоже уходила одна единица времени. После этого Джефф вновь доставал шар и находил для него место на елке уже независимо от его цвета — опять же за одну единицу времени.

Так происходило с каждым следующим шаром. Если предыдущий шар Джефф повесил на елку, то следующий он вешал на елку в том случае, если его цвет совпадал с цветом предыдущего. Если же предыдущий шар Джефф не повесил на елку, то следующий он вешал в любом случае.

Ваша задача — определить, какое минимальное количество красных (равное количеству синих) шаров могло быть в пакете, если Джефф потратил на размещение всех шаров на елке время *t*.

### Формат входных данных

В первой строке содержится единственное целое число  $t$  ( $5 \le t \le 1000$ ) — суммарное время, которое Джефф потратил на украшение елки.

### Формат выходных данных

Выведите единственное целое число — минимально возможное количество шаров одного цвета.

### Примеры

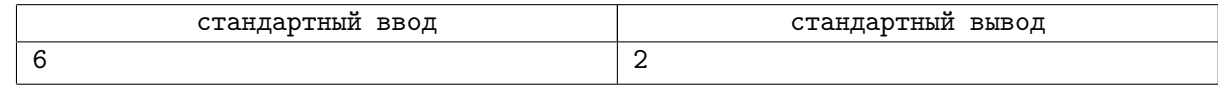

### Замечание

Поясним приведенный пример.

Возможная последовательность действий Джеффа (каждое действие занимает одну единицу времени):

- *•* достал красный шар *R*1, повесил его на елку;
- достал синий шар  $B_1$ , вернул его в пакет;
- $\bullet$  достал синий шар  $B_1$ , повесил его на елку;
- достал синий шар  $B_2$ , повесил его на елку;
- $\bullet$  достал красный шар  $R_2$ , вернул его в пакет;
- $\bullet$  достал красный шар  $R_2$ , повесил его на елку.

# Задача F. Точный расчет

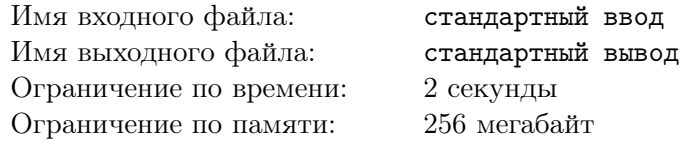

Джефф размышлял, как же отличается детское восприятие от взрослого. Главной радостью новогодней ночи было то, что можно было не ложиться спать до полуночи. И даже чуть позже. Двор казался огромным, каждый день — очень длинным. Любая игра могла занять его внимание надолго...

Одна из компьютерных игр, которая нравилась Джеффу, заключалась в следующем. По игровому полю двигалась цепочка из разноцветных шариков. Игроку также выдавались шарики, которые он мог бросать в цепочку. Брошенный шарик вклинивался в цепочку и, если при этом образовывалась последовательность из *k* или более шариков подряд того же цвета, что и брошенный, эта последовательность самоуничтожалась. Впрочем, если только что исчезнувшая последовательность шариков с обеих сторон граничила с шариками одного цвета, то они притягивались друг к другу. И вновь, если в результате образовывалась последовательность из *k* или более одноцветных шариков подряд, эта последовательность также самоуничтожалась. Описанный процесс мог прекратиться в двух случаях: когда на месте разрыва уже не образовывалась последовательность из шариков одного цвета длиной равной или большей *k* или же когда исчезала вся цепочка.

Понятно, что последнее случалось редко. А пару раз Джеффу удалось уничтожить всю цепочку целиком первым же броском. Помнится, он был сильно горд собою.

Ваша задача — по заданной цепочке шариков и цвету шарика, который выдан игроку для броска, определить, какое максимальное количество шариков можно уничтожить этим броском. Считайте, что шарик в результате броска может попасть в любое место цепочки.

Замечание. В исходной цепочке шариков могут быть последовательности из одноцветных шариков длины *k* и более, но они не будут самоуничтожаться без внешнего воздействия, описанного в задаче.

### Формат входных данных

В первой строке содержатся целые числа *n*, *k* и символ  $c$   $(1 \leqslant n \leqslant 10^{4}, \, 2 \leqslant k \leqslant 100)$  — количество шариков в цепочке, минимальное количество шариков, необходимых для самоуничтожения последовательности, и цвет шарика, предназначенного для броска.

Во второй строке содержится последовательность символов  $s_1 s_2 \ldots s_n$  — описание цепочки шариков.

Символы *c* и *s<sup>i</sup>* (*i* = 1*,* 2*, . . . , n*) — строчные буквы латинского алфавита. Разные символы обозначают разные цвета.

### Формат выходных данных

Выведите единственное целое число — максимально возможное количество шариков, которое можно уничтожить броском шарика цвета *c*.

# Примеры

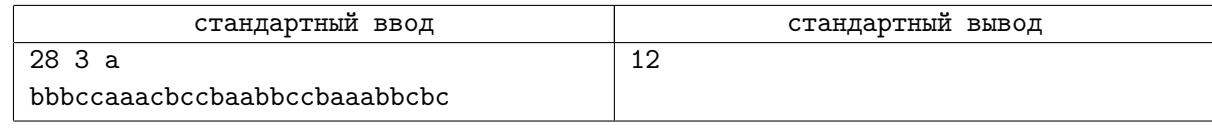

### Замечание

Поясним приведенный пример.

Если шарик цвета *a* будет брошен в первую группу *a*-шариков, это приведет к уничтожению фрагмента цепочки *bbbccaaacb*, состоящего из 10 шариков.

Если шарик цвета *a* в результате броска попадет во вторую группу *a*-шариков, это приведет к уничтожению фрагмента цепочки *ccbaabbcc*, состоящего из 9 шариков.

Наконец, если шарик цвета *a* в результате броска попадет в третью группу *a*-шариков, это приведет к уничтожению фрагмента цепочки *bbccbaaabbcb*, состоящего из 12 шариков.

Россия, Самара, 7 февраля 2016 г.

# Задача G. Набор паролей

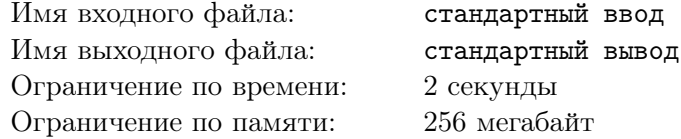

А еще Джефф вспомнил, как придумал однажды хитрую систему блокировки экрана на своем планшете. Для тех, кто наблюдал за Джеффом со стороны, это выглядело так, как будто он каждый раз должен вводить совершенно новый пароль, который приходит ему на телефон.

Конечно, на деле все было куда проще. Джеффу нравились разные математические задачи, и в одной из них он и почерпнул идею для своей системы. В качестве пароля для снятия блокировки требовалось ввести число, для которого одновременно выполнялись два условия: сумма цифр была равна *n*, а сумма квадратов цифр была равна *m*. Для некоторых комбинаций *n* и *m* можно было подобрать несколько таких чисел, и одно из этих чисел (случайно выбранное) и «сообщал» Джеффу его телефон.

Ваша задача — по заданным *n* и *m* найти любое не содержащее в своей записи нулей число, удовлетворяющее описанным в задаче условиям.

### Формат входных данных

В первой строке содержатся два целых числа — *n* и *m* ( $1 \leqslant n \leqslant 10^5,\, 1 \leqslant m \leqslant 10^6).$ 

### Формат выходных данных

Выведите единственное не содержащее в своей записи нулей целое число, сумма цифр которого равна *n*, а сумма квадратов цифр равна *m*.

Если такого числа не существует, выведите 0.

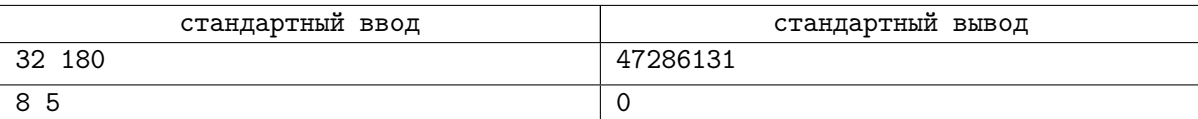

# Задача H. Здание

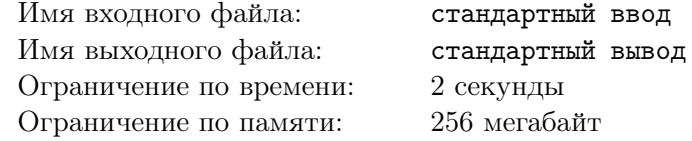

Джефф возвращался в офис. Офис располагался в большом здании старой постройки. Если смотреть на это здание на картах, сверху оно похоже на квадрат. Однажды коллеги Джеффа даже выясняли этот вопрос — действительно ли квадрат?

Ваша задача — по заданным координатам углов здания определить, является ли оно невырожденным квадратом.

### Формат входных данных

В каждой из четырех строк содержится по две пары целых чисел через пробел — координаты очередного угла здания. Углы перечислены в порядке обхода.

Все координаты не превосходят по абсолютному значению  $10^5\cdot$ 

### Формат выходных данных

Выведите слово YES, если здание является квадратом, и NO, если это не так.

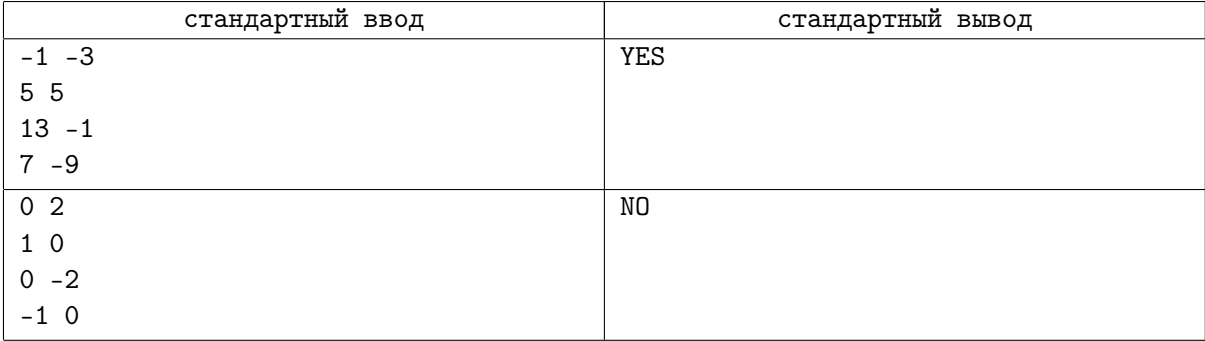

# Задача I. Лестницы

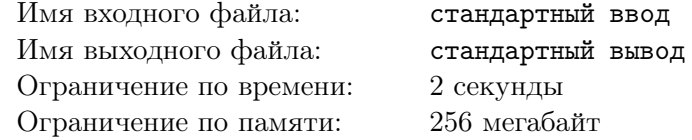

Несмотря на свою внешнюю почти идеальную геометрическую форму, здание, в котором располагался офис Джеффа, внутри выглядело довольно странно. Вероятно, его строили в разные годы по разным проектам, а единым целым оно стало довольно случайно. Обитатели здания шутили, что если проект все же был один, то к нему приложил руку Эшер, не иначе. Во всяком случае, например, фраза «спускайся со второго на третий этаж» совершенно не была шуткой.

Как-то Джефф решил, что ходить по лестницам — хорошая кардиотренировка. По такому случаю он установил на телефон простенькое приложение, которое показывало квадрат красного, желтого или зеленого цвета в зависимости от того, много ли ступенек прошел Джефф. Когда Джефф проходил за день очень много, квадрат вовсе пропадал до конца суток.

Надо сказать, что приложение не обладало большими возможностями по настройке. Точнее, Джефф так и не понял, как оно вообще настраивается. Поэтому он просто предположил, что есть некий параметр *x* (количество ступеней), определяющий цвет квадрата следующим образом:

- *•* красный если пройдено от 0 до *x* ступенек включительно;
- желтый если пройдено от  $x + 1$  до  $2 \cdot x$  ступенек включительно;
- зеленый если пройдено от  $2 \cdot x + 1$  до  $3 \cdot x$  ступенек включительно.

Если же Джефф проходил свыше 3 *· x* ступенек, квадрат переставал отображаться.

Иногда Джефф подсчитывал количество ступенек, пройденных за день, и у него накопилось некоторое количество таких записей. Ваша задача — определить возможный диапазон значений параметра *x*.

### Формат входных данных

В первой строке содержится целое число  $n (1 \leq n \leq 100)$  — количество записей Джеффа.

 $\rm B$  каждой из следующих  $n$  строк содержится целое число  $s_j \ (1 \leqslant s_j \leqslant 10^9)$  и один из символов  $R,$ *Y* , *G*, *Z* — количество пройденных за день ступенек и цвет квадрата. Символ *R* обозначает красный цвет, *Y* — желтый, *G* — зеленый, *Z* — отсутствие квадрата.

### Формат выходных данных

Выведите два целых числа через пробел: минимально возможное и максимально возможное значение параметра *x*.

Гарантируется, что  $(1 \leqslant x \leqslant 2 \cdot 10^9)$ . Если какая-либо граница не определена, следует выводить соответствующую границу указанного диапазона.

Если данные Джеффа противоречивы, выведите *−*1.

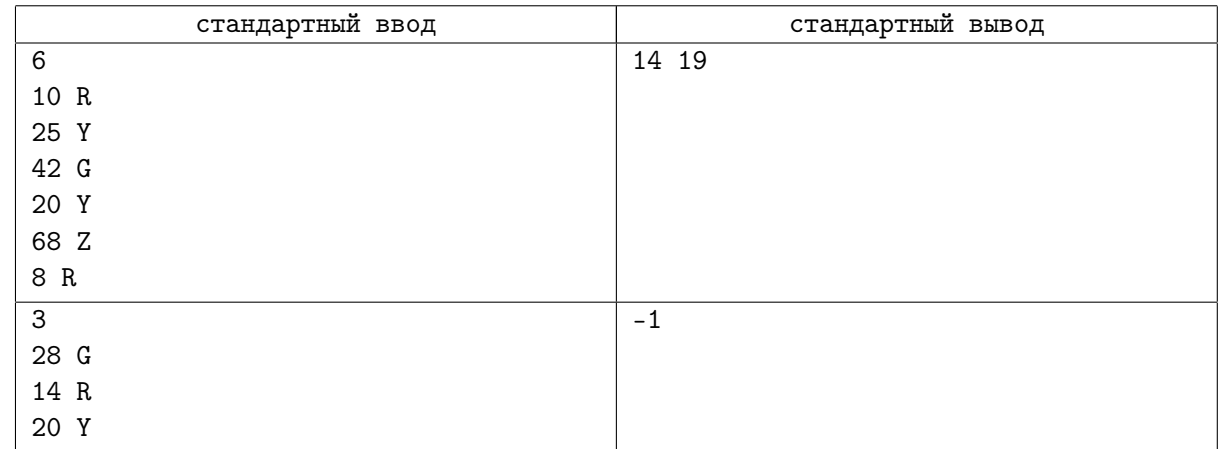

Россия, Самара, 7 февраля 2016 г.

# Задача J. Пропущенный вызов

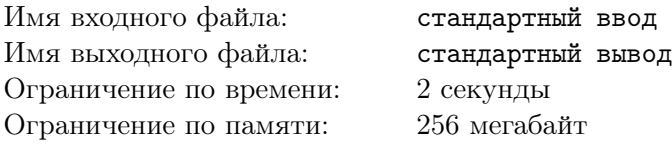

Кстати, надо бы взглянуть, какого цвета квадратик на телефоне: за сегодня Джефф, кажется, много ходил... Однако изучение цвета квадратика пришлось отложить: телефон Джеффа зазвонил. Солнце было слишком ярким, и блики мешали увидеть, кто же звонит. Джефф провел пальцем по низу экрана и поприветствовал собеседника. Ему показалось, что кто-то ответил, назвав его по имени. Но телефон продолжал звонить...

Джефф смотрел на телефон: в руках у него был старый аппарат, которым он уже давно не пользовался. Да и офисное здание должно уже не первый год пребывать в запустении: арендаторы съехали, поскольку здание планировали отремонтировать, но процесс этот сильно затянулся.

Чуть позже Джефф узнает, что не услышал *n* телефонных звонков. Эти звонки были совершены с *m* номеров (т.е. с некоторых номеров Джеффу звонили неоднократно). Пропущенные звонки на телефоне отображаются списком в порядке поступления: самым верхним оказывается номер, звонок с которого был пропущен последним по времени. Однако если в списке уже есть пропущенный звонок с этого номера, то он будет удален из списка и сгруппирован с последним (возле номера будет число, обозначающее количество пропущенных звонков, но сейчас для нас это не важно).

Ваша задача — по списку из *n* звонков определить для каждого номера, какую самую удаленную позицию от верха списка этот номер мог занимать в течение того времени, за которое были совершены эти звонки. Считайте, что изначально список пропущенных звонков был пуст.

### Формат входных данных

В первой строке содержатся целые числа *n* и  $m$  ( $1 \leq m \leq n \leq 1000$ ) — количество пропущенных звонков и количество номеров, с которых эти звонки были совершены.

Во второй строке через пробел содержатся *n* номеров телефонов, с которых совершались звонки. Звонки перечислены в хронологическом порядке.

С целью защиты персональных данных абонентов, звонивших Джеффу, каждому номеру сопоставлено целое число от 1 до *m* (одинаковые номера закодированы одним и тем же числом, разные разными числами).

### Формат выходных данных

Выведите *m* целых чисел *p*1*, p*2*, . . . , pm*, где число *p<sup>k</sup>* означает самую удаленную позицию от верха списка, которую мог занимать номер телефона, закодированный числом *k*.

# Примеры

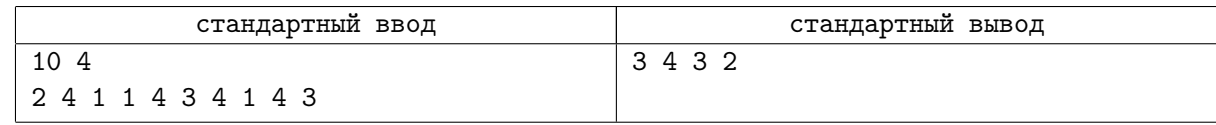

# Замечание

Поясним приведенный пример. Список после первого звонка: 2 Список после второго звонка: 4 2 Список после третьего звонка: 1 4 2

- Список после четвертого звонка: 1 4 2
- Список после пятого звонка: 4 1 2
- Список после шестого звонка: 3 4 1 2
- Список после седьмого звонка: 4 3 1 2
- Список после восьмого звонка: 1 4 3 2
- Список после девятого звонка: 4 1 3 2
- Список после десятого звонка: 3 4 1 2

Россия, Самара, 7 февраля 2016 г.

# Задача K. Окно возможностей

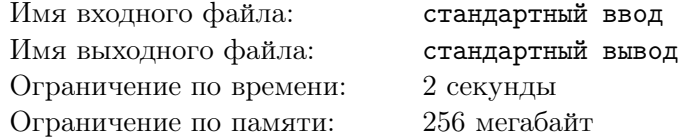

В комнате было темно. Слишком темно для зимней ночи. Джефф потянул шнурок торшера, но свет не включился. На всякий случай он еще пару раз подергал шнурок, нащупал телефон на прикроватной тумбочке и и попытался активировать экран...

Джефф думал о том, что все случается как-то на редкость не вовремя. Наверное, в торшере перегорела лампочка. Возможно, аккумулятор телефона был почти разряжен, и нескольких звонков хватило, чтобы телефон выключился. Даже во сне — он подошел к офису, увидел знакомого, у которого давно хотел спросить об одной важной вещи. И пока думал, подходящий ли момент для такого разговора, зазвонил телефон.

Джефф, конечно, склонен к откладыванию дел на «более подходящее время», но называть его нерешительным будет неправильно. Скорее, его решимость что-либо сделать изменяется со временем. Да и моменты действительно бывают неподходящими...

Для каждого из моментов времени от 1 до *t* известна величина решимости Джеффа *r<sup>j</sup>* . Также для каждого из этих моментов времени известна величина *u<sup>j</sup>* , показывающая, насколько подходящим может быть этот момент для задуманного Джеффом.

Если в некоторый момент времени #*i* сумма величин *r<sup>i</sup>* + *u<sup>i</sup>* окажется больше критического значения *k*, Джефф может решить, что пора предпринять попытку сделать задуманное. Однако, сколь бы ни была велика решимость Джеффа, он не станет действовать немедленно, а попытается сделать задуманное в следующий, #(*i* + 1), момент времени. Если и в этот (следующий) момент сумма величин *ri*+1 + *ui*+1 окажется больше величины *k*, то попытка сделать задуманное может оказаться успешной.

Конечно, Джефф полагает, что среди всех попыток, на которые он может решиться и которые могут оказаться успешными, следует выбрать попытку в наиболее подходящий момент (т.е. с наибольшим значением величины *u<sup>j</sup>* ).

Ваша задача — определить, насколько подходящим будет момент времени, в который Джефф предпримет попытку сделать задуманное.

### Формат входных данных

В первой строке содержатся числа *t* и *k* (2 ⩽ *t* ⩽ 10000*,* 1 ⩽ *k* ⩽ 1000) — время, в течение которого Джефф может предпринимать попытки, и критическая величина для успеха попытки.

Во второй строке содержится *t* целых чисел  $r_j$  ( $0 \le r_j \le 1000$ ) — решимость Джеффа в соответствующие моменты времени.

В третьей строке содержится *t* целых чисел  $u_j$  ( $0 \le u_j \le 1000$ ) — величины, показывающие, насколько подходящим является тот или иной момент времени.

### Формат выходных данных

Выведите единственное целое число — величину *u<sup>j</sup>* в момент времени, в который Джефф предпримет попытку сделать задуманное.

Если Джефф не предпримет попыток сделать задуманное, выведите 195894762.

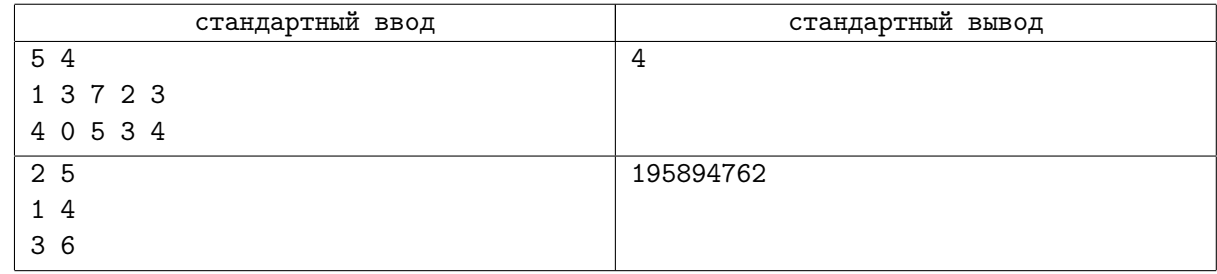

# Задача L. Обстоятельства

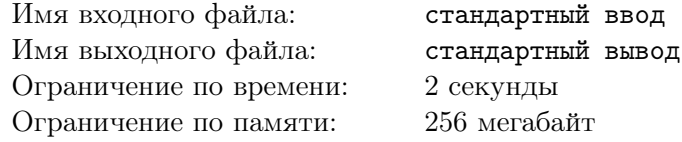

Еще Джефф размышлял, почему же так темно и тихо. Только звук, похожий на журчание воды, и то — такой далекий-далекий...

Журчание воды, несомненно, может услаждать слух, если идти вдоль берега небольшой речки. Но в квартире в высотном доме такой звук может вызвать только беспокойство и желание немедленно выявить его источник.

За окном вовсю кипела работа: коммунальные службы боролись с последствиями очередного прорыва на водоводе. Даже странно, что Джеффа разбудил именно звук воды в трубах: повидимому, дом переключали на резервную схему. Громыхание техники было способно заглушить водопад средних размеров. Во всяком случае, телефонный звонок Джефф расслышал с трудом.

Сэм сказал, что звонит уже восьмой раз (Джефф справедливо полагал, что это число нужно поделить на два), чтобы сообщить о том, что у него изменились обстоятельства. Так что Джефф может не торопиться, обсудить новый проект получится не раньше, чем через две недели.

Джефф подумал, что теперь обязательно организует свое время по-другому. Поскольку в его распоряжении *n* дней, он будет заниматься проектом понемногу каждый день. Или почти каждый...

Джефф полагает, что заниматься проектом в течение дня менее 2 *· m* минут нецелесообразно, а более 3 *· m* минут утомительно. На то, чтобы подготовиться к встрече с Сэмом, Джеффу требуется ровно *p* минут. Ваша задача — определить, сможет ли Джефф подготовиться к встрече.

P.S. Джефф осторожно потянул за шнурок торшера. Свет включился...

### Формат входных данных

В первой строке содержатся целые числа *n*, *m*,  $p$  ( $1 \leq n \leq 100, 1 \leq m \leq 100, 1 \leq p \leq 20000$ ) количество дней, оставшееся до встречи, параметр, определяющий минимальное и максимальное время в день, которое Джефф готов потратить на подготовку, количество минут, необходимое для подготовки.

### Формат выходных данных

Если Джефф сможет подготовиться к встрече, выведите YES. В противном случае выведите NO.

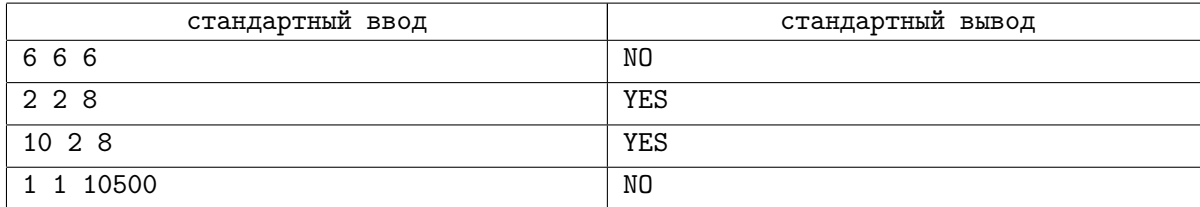